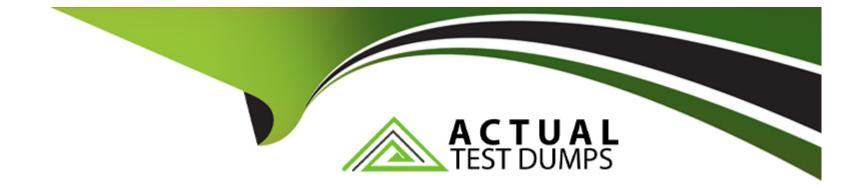

# **Free Questions for MB-500 by actualtestdumps**

## Shared by Bush on 12-12-2023

For More Free Questions and Preparation Resources

**Check the Links on Last Page** 

#### **Question Type:** MultipleChoice

A company uses Dynamics 365 Finance.

You must add fields to a standard table in Visual Studio.

You need to create an extension of the table.

What should you do?

#### **Options:**

A- Create a table extension from the base table.

B- Create an extension class for the base table.

C- Create a new table object in the project.

**D-** Drag the table from the AOT to the project.

#### Answer:

A

#### **Question Type:** MultipleChoice

A company uses Dynamics 365 Finance. You are customizing elements for the extended data types (EDTs) shown in the following table.

| EDT name        | Comment                 |  |  |
|-----------------|-------------------------|--|--|
| CalendarID      | root EDT                |  |  |
| CalendarName    | root EDT                |  |  |
| BasicCalendarID | derives from CalendarID |  |  |

You have a table named WorkCalendar. The table has a column named BasicCalendailD that uses the BasicCalendarID EDT. You need to increase the length of the column by using an extension.

Solution: Create an extension for CalendarName.

Does the solution meet the goal?

| Options: |  |
|----------|--|
| A- Yes   |  |
| B- No    |  |

В

### **Question 3**

#### **Question Type:** MultipleChoice

You are working with extended data types in Visual Studio.

You need to create an extension of a base Extended Data Types (EDT) that is part of another model. Which three properties can be modified? Each correct answer presents a complete solution. NOTE: Each correct selection is worth one point.

| Options:        |  |  |  |
|-----------------|--|--|--|
| A- Alignment    |  |  |  |
| B- IsExtensible |  |  |  |
| C- Form help    |  |  |  |
| D- String size  |  |  |  |
| E- Label        |  |  |  |
| Answer:         |  |  |  |

#### **Question Type:** MultipleChoice

A company uses Dynamics 365 Supply Chain Management.

You need to list all classes in the Application Suite model that contain a cross-company query.

Which query string should you use?

#### **Options:**

- A- type:class, method name=insert code:'crosscompany' model:'Application Suite'
- B- type:class code:'crosscompany' model:'Application Suite'
- C- type:class, method name-run code:'crossconpany' model:'Application Suite'
- D- type:class, table code:'crosscompany' model:'Application Suite'

#### Answer:

#### **Question Type:** MultipleChoice

Users report that a company's Dynamics 365 Finance website is slow. You suspect that a SQL query attached to the task GetFormInteractionTask is the cause. You need to determine how long it takes for the query to run and return results. What should you use?

| Options:                          |  |  |
|-----------------------------------|--|--|
| A- Fiddler                        |  |  |
| B- Performance monitor            |  |  |
| C- Microsoft Edge debugging tools |  |  |
| D- Performance timer              |  |  |
|                                   |  |  |

#### Answer:

#### **Question Type:** MultipleChoice

Note: This question is part of a series of questions that present the same scenario. Each question in the series contains a unique solution. Determine whether the solution meets the stated goals. Some question sets might have more than one correct solution, while others might not have a correct solution.

After you answer a question in this section, you will NOT be able to return to it. As a result, these questions will not appear in the review screen.

A company uses Dynamics 365 finance and operations apps.

You have a custom enumeration named CarType. The enumeration has the following elements: Sedan, SUV.

You must extend CarType and add a new element named MUV to CarType.

You need to develop a solution that meets the requirements.

Solution: Set the Is Extensible property to true for the CarType enumeration. Create a new enumeration to add the MUV element.

Does the solution meet the goal?

| 0 | ptions: |  |
|---|---------|--|
|---|---------|--|

A-Yes

#### Answer:

В

### **Question 7**

**Question Type:** MultipleChoice

Note: This question is part of a series of questions that present the same scenario. Each question in the series contains a unique solution. Determine whether the solution meets the stated goals. Some question sets might have more than one correct solution, while others might not have a correct solution.

After you answer a question in this section, you will NOT be able to return to it. As a result, these questions will not appear in the review screen.

A company uses Dynamics 365 finance and operations apps.

You have a custom enumeration named CarType. The enumeration has the following elements: Sedan, SUV.

You must extend CarType and add a new element named MUV to CarType.

You need to develop a solution that meets the requirements.

Solution: Set the Is Extensible property to true for the CarType enumeration. Create an extension for the CarType base enumeration to add the MUV element.

Does the solution meet the goal?

| Options:           |  |  |  |
|--------------------|--|--|--|
| Options:<br>A- Yes |  |  |  |
| B- No              |  |  |  |
| Answer:            |  |  |  |
| A                  |  |  |  |

### **Question 8**

**Question Type:** MultipleChoice

A company is implementing Dynamics 365 Supply Chain Management.

A developer creates a new form in Visual Studio. The developer must conduct manual unit testing on the functionality of the form before releasing it for functional testing by non-developers.

You need to preview the new form to conduct manual unit testing.

Which action should you conduct first on the form object?

#### **Options:**

A- Performance Profiler

B- Debug

C- Set as Startup Object

D- Attach to process

E- Scope to this

#### Answer:

С

### **Question 9**

**Question Type:** MultipleChoice

An organization has 1,000 vendors that are part of a vendor group named Employee. You have a field named DIvTerm that is used to describe the delivery terms for a vendor.

You need to set the value of DIvTerm to Cash for all vendors in the vendor group. You must update all vendor records in the vendor group as a single bulk operation.

Which two code segments can you use? Each correct answer presents a complete solution.

NOTE: Each correct selection is worth one point.

```
ttsbegin;
update_recordset vendTable
setting DlvTerm = 'Cash'
where VendTable.VendGroup == 'Employee';
ttscommit;
```

```
Α.
```

```
VendTable v;
```

```
var vo = new SysDaUpdateObject (v);
vo.settingClause()
.add(fieldStr(VendTable, DlvTerm), new SysDaValueExpression ("Cash"));
vo.whereClause(new SysDaEqualsExpression(
```

```
Β.
```

```
new SysDaFieldExpression(v, fieldStr(VendTable, VendGroup)),
```

```
new SysDaValueExpression("Employee")));
```

```
ttsbegin;
```

```
new SysDaUpdateStatement().execute(vo);
```

```
ttscommit;
```

```
VendTable v;
var vo = new SysDaUpdateObject(v);
vo.settingClause()
.add(fieldStr(VendTable, DlvTerm), new SysDaValueExpression("Cash"));
vo.whereClause(new SysDaEqualsExpression(
    new SysDaFieldExpression (v, fieldStr(VendTable, VendGroup)),
    new SysDaValueExpression("Employee")));
ttsbegin;
new SysDaUpdateStatement().update(vo);
ttscommit;
```

D.

| Options:    |  |  |  |
|-------------|--|--|--|
| A- Option A |  |  |  |
| B- Option B |  |  |  |
| C- Option C |  |  |  |
| D- Option D |  |  |  |
|             |  |  |  |
| Answer:     |  |  |  |

A, D

#### **Question Type:** MultipleChoice

Note: This question is part of a series of questions that present the same scenario. Each question in the series contains a unique solution that might meet the stated goals. Some question sets might have more than one correct solution, while others might not have a correct solution.

After you answer a question in this section, you will NOT be able to return to it. As a result these questions will not appear in the review screen.

You must extend the class SaleslineType and add a new method that returns the day of week for the system's current date as an integer value

You need to create a class that extends SalesLineType and adds the new method.

Solution: You create the following code:

```
[ExtensionOf(classStr(SalesLineType))]
public class mySalesLineType_Extension
{
    public static int ExtensionMethodDayofWeek()
    {
        return dayOfWk(systemDateGet());
    }
}
```

Does the solution meet the goal?

Answer:

| Options: |  |  |  |
|----------|--|--|--|
| A- Yes   |  |  |  |
| B- No    |  |  |  |
|          |  |  |  |
|          |  |  |  |

В

### **To Get Premium Files for MB-500 Visit**

https://www.p2pexams.com/products/mb-500

For More Free Questions Visit

https://www.p2pexams.com/microsoft/pdf/mb-500

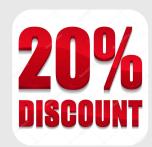